## <<Red Hat Fedora 5 与 E>>

#### 图书基本信息

书名: <<Red Hat Fedora 5 与 Enterprise Linux 4 指南>>

13位ISBN编号:9780471754916

- 10位ISBN编号:0471754919
- 出版时间:2006-12
- 出版时间:Wiley
- 作者:Negus, Christopher
- 页数:1068

版权说明:本站所提供下载的PDF图书仅提供预览和简介,请支持正版图书。

第一图书网, tushu007.com

更多资源请访问:http://www.tushu007.com

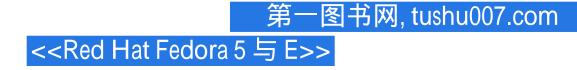

#### 内容概要

From home desktop to enterprise server, here's all the Linux you need! With Fedora Core 5, you get the latest Linux technology and previews of upcoming Red Hat Enterprise Linux software. Run Fedora Core 5 live (no installation required), install it to hard disk when you're ready, and add hundreds of Fedora Extras packages. Everything comes on the DVD and two CDs included with this book. Use the latest Linux desktop, server, and systems administration features as you learn skills that scale up to professional, commercial-quality Linux systems. Note: CD-ROM/DVD and other supplementary materials are not included as part of eBook file.

## <<Red Hat Fedora 5 与 E>>

#### 作者简介

Christopher Negus has been working with UNIX systems, the Internet, and (most recently) Linux systems for more than two decades. During that time, Chris worked at AT&T Bell Laboratories, UNIX System Laboratories, and Novell, helping to develop the UNIX operating system. Features from many of the UNIX projects Chris worked on at AT&T have found their way into Red Hat Enterprise Linux, Fedora, and other Linux systems.

-图书网, tushu007.com

Chris is the author of all editions of what started out as Red Hat Linux Bible, which because of the name changes of Red Hat 's Linux projects has evolved into the book you are holding. Most recently, Chris wrote Linux Bible 2006 Edition and co-wrote Linux Troubleshooting Bible and Linux Toys II for Wiley Publishing. During the past few years, Chris has written several books on UNIX and the Internet, including Internet Explorer 4 Bible and Netscape Plug-Ins For Dummies for Wiley Publishing. He also co-wrote several books for Que Publishing, including The Complete Idiot 's Guide to Networking (second and third editions) and Using UNIX (second edition).

As a Contributing Editor for Linux World magazine, Chris has written articles on using Linux and related open source software. At home, Chris enjoys spending time with his wife, Sheree, and his boys, Caleb and Seth. His hobbies include soccer, singing, and exercising with Sheree.

# <<Red Hat Fedora 5 与 E>>

### 书籍目录

Part I: Getting Started in Fedora and RHEL Chapter 1: An Overview of Fedora and Red Hat Enterprise Linux Linux's Roots in UNIX Introducing Fedora Core 5 and Red Hat Enterprise Linux 4 What Is Linux? **Common Linux Features** Primary Advantages of Linux What Are Red Hat Enterprise Linux and Why Choose Fedora or Red Hat Enterprise Linux? New Features in Fedora Core 5 Fedora? The Culture of Free Software Chapter 2: Installing Fedora Quick Installation **Detailed Installation** Instructions **Special Installation Procedures Special Installation Topics Troubleshooting Installation** Chapter 3: Getting Started with the Desktop Logging in to Fedora or RHEL Getting Familiar with the Using the GNOME Desktop Switching Desktop Environments Using the KDE Desktop Desktop Troubleshooting Your Desktop Chapter 4: Using Linux Commands The Shell Interface Understanding the Linux Shell Using the Shell in Linux Working with the Linux File System Using the vi Text EditorPart II: Using Fedora and RHEL Chapter 5: Accessing and Running Applications Getting and Installing Software Packages Managing RPM Packages Using Fedora or RHEL to Run Applications Running Microsoft Windows, DOS, and Macintosh Applications Chapter 6: Publishing with Fedora and Other Word Processors RHEL Using OpenOffice.org Using Traditional Linux Publishing Tools Creating Documents in Groff or LaTeX Printing Documents with Fedora and RHEL **Displaying PDF** Using Scanners Driven by SANE Chapter 7: files with Adobe Acrobat Reader Working with Graphics Gaming in Fedora and RHEL **Basic Linux Gaming Information** Running X Window Games Commercial Linux Games Chapter 8: Music, Video, and Images in Linux **Understanding Multimedia** and Legal Issues in Linux Listening to Music in Linux Viewing TV and Webcams **Playing Video** Chapter 9: Using the Internet and the Web Overview of Internet Applications and Using a Digital Camera Communicating with E-mail Commands Browsing the Web Participating in Newsgroups Using Remote Login, Copy, and Instant Messaging with Gaim Sharing Files with Bittorrent ExecutionPart III: Administering Fedora and RHEL Chapter 10: Understanding System Administration Using the root user account Becoming Super User (The su Command) Learning about Administrative GUI Tools, Commands, Configuration Files, and Log Files Administering Your Linux System Configuring Hardware ......Part IV: Fedora and RHEL Network and Server SetupAppendix A: About the MediaAppendix B: Running Network ServicesAppendix C: Red Hat Enterprise Linux 4 FeaturesIndex

一图书网, tushu007.com

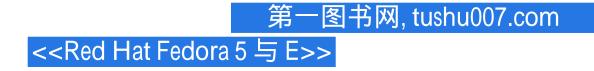

### 版权说明

本站所提供下载的PDF图书仅提供预览和简介,请支持正版图书。

更多资源请访问:http://www.tushu007.com